, tushu007.com

<< WindowsXP >>

- << WindowsXP >>
- 13 ISBN 9787900451132
- 10 ISBN 7900451137

出版时间:2008-2

页数:192

310000

extended by PDF and the PDF

http://www.tushu007.com

## , tushu007.com << WindowsXP >> Windows XP Windows Windows XP<br>Windows XP 15 Windows XP windows XP  $I$ ntemet 大中专院校相关专业的计算机操作教材,也可作为自学以及各类Windows培训班的教材,还可供广大 178 Windows XP Windows XP

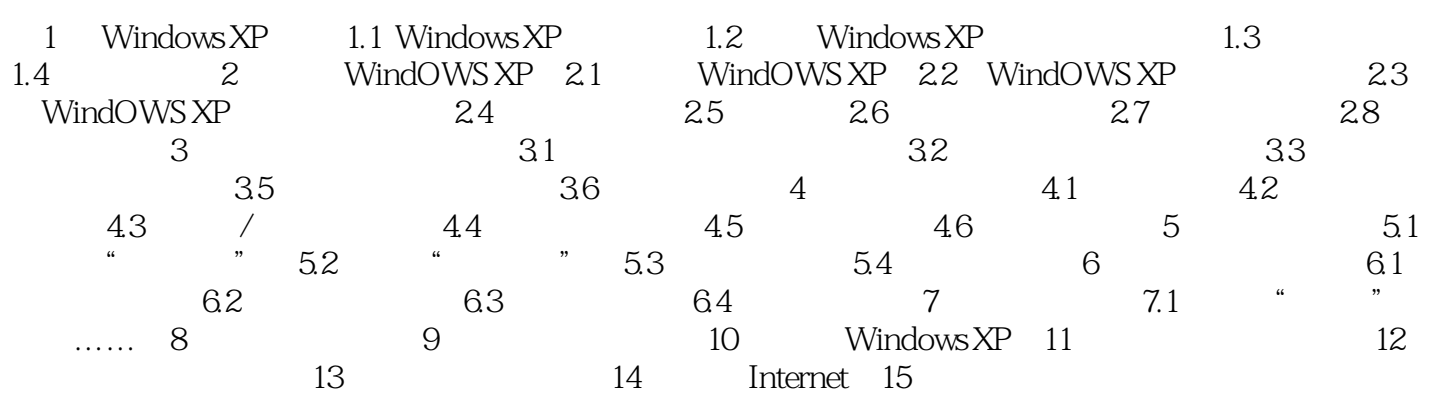

, tushu007.com

## << WindowsXP >>

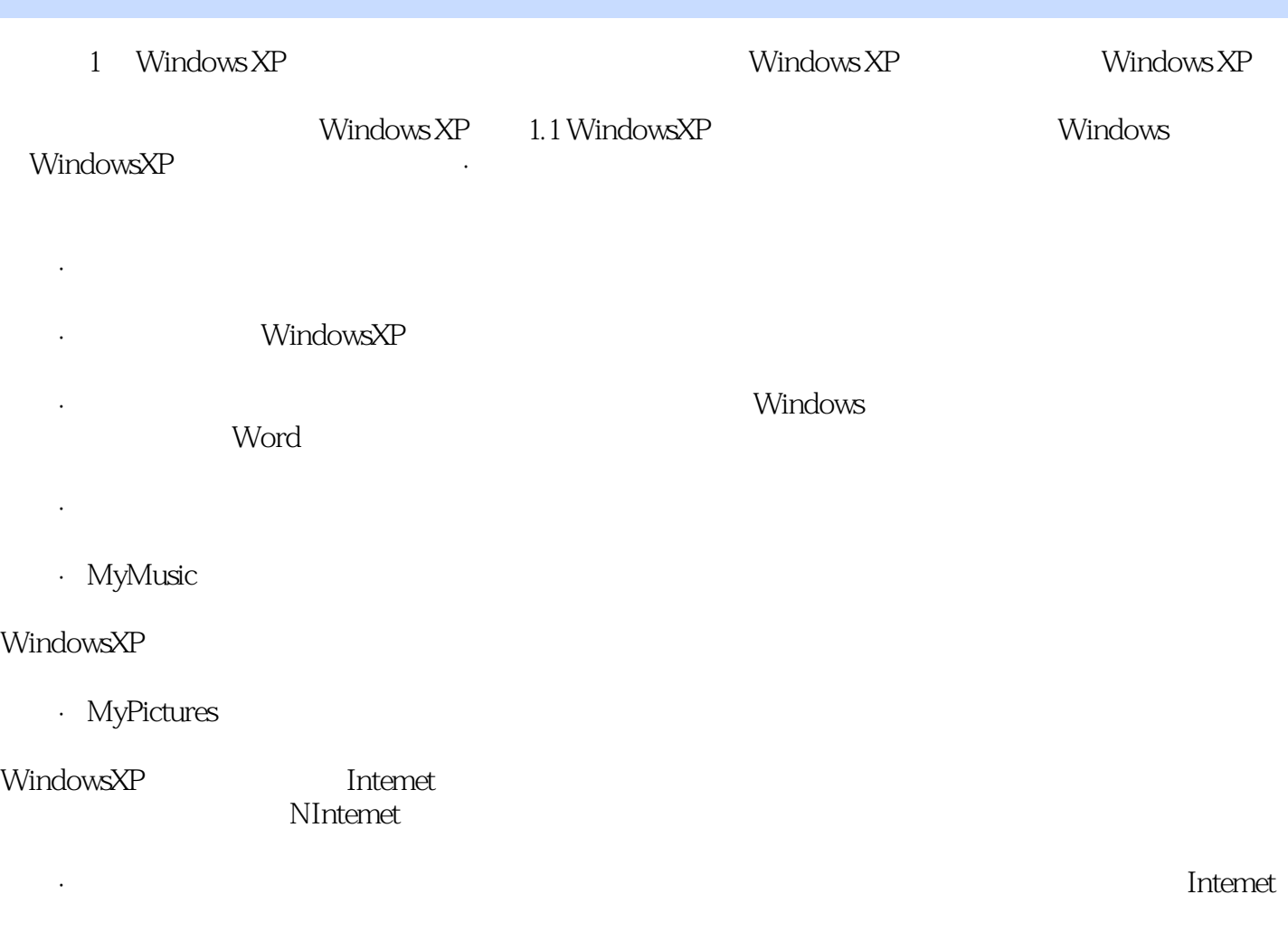

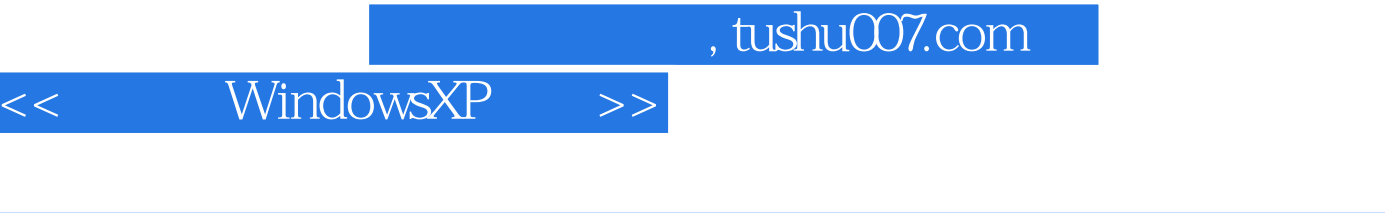

 $1\text{DVD}$  and  $178$ 

windows XP windows XP

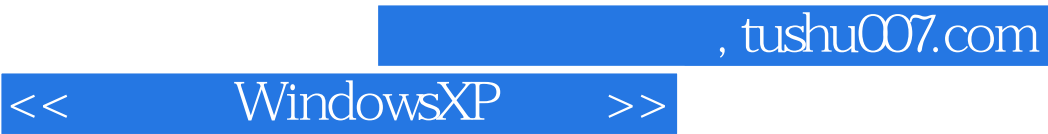

本站所提供下载的PDF图书仅提供预览和简介,请支持正版图书。

更多资源请访问:http://www.tushu007.com